## Spring 2015 - Math 401 Section 0501 Applications of Linear Algebra

## Matlab Project 2 - Due Date: May 6, 2015

You should complete each problem in a separate  $m$ -file and bring a copy of each problem to class. You can also use the new MATLAB<sup>©</sup> command publish.

**Problem 1.** (40 pts) *Data Fitting*. The following data represents the population (in millions) of the USA between 1900 and 1990:

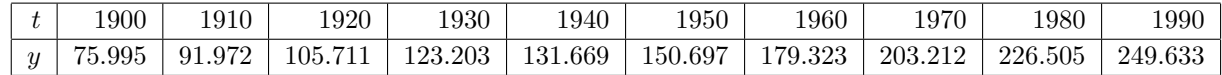

Proceed as follows to find the least squares fit  $p(t) = \alpha_0 + \alpha_1 t + \alpha_2 t^2 + \alpha_3 t^3$  to the given table using MATLAB<sup>©</sup>.

- (a) Determine the rectangular matrix *A* and right-hand side **b** of the least squares problem.
- (b) Form and solve the Normal Equations. Use the commands A' to transpose A and *\* to solve the linear system. Plot the table and  $p(x)$  using  $plot(t, y, '.'', x, p(x))$ , where  $x=[1900:0.01:1990]$ .
- (c) Let  $B \in \mathbb{R}^{m \times n}$  with  $n \leq m$ , prove that  $B^T B$  is symmetric and positive definite if  $rank(B) = n$  (*B* is full rank). Next, use the command rank(A) to find the rank of *A* defined in (a). Compute the Cholesky decomposition of  $A^T A$ , using the command  $R = \text{chol}(A' * A)$  (see Olver-Shakiban p.168), and then solve the system by backward and forward substitution (use the command *\*).
- (d) Repeat parts (a) and (b) with  $q(t) = \alpha_0 e^{\alpha_1 t}$ . Compare  $p(t)$  and  $q(t)$ . Which one is the best approximation in the the Euclidean norm? Type help norm (Hint: see Olver-Shakiban Example 4.11, p.199).

**Problem 2.** (30 pts) *Data Fitting and Orthogonal Polynomials*. This problem repeats Pb#1 but replacing the canonical basis  $\{1, t, t^2, t^3\}$  of  $\mathbb{P}^3$  by orthogonal polynomials.

- (a) Obtain orthogonal polynomials  $\{p_i(t)\}_{i=0}^3$  with respect to the scalar product  $\langle p, q \rangle = \int_a^b p(t)q(t) dt$  where  $a = 1900$  and  $b = 1990$ . First, determine by hand the orthogonal basis of  $\mathbb{P}^3$  on the interval [*−1,1*] by using of the Gram-Schmidt procedure. Then transform the derived basis to the interval [1900,1990] by the simple change of variables  $x = (t - 1945)/45$ . Explain why the resulting polynomials are still orthogonal.
- (b) Repeat items (a) and (b) of Problem 1 using the orthogonal basis obtained above. Use the command cond( $A^*$ <sup>\*</sup>A) to find the condition number of  $A^T A$  and compare with that in Pb#1 (b). Draw conclusions.

**Problem 3.** (30 pts) The MATLAB<sup>©</sup> command polyfit returns the coefficients  $c_i$  for a polynomial of degree *n*

$$
p(x) = c_1 x^n + \cdots + c_n x + c_{n+1}
$$

that is a best fit (in a least-squares sense) for the data  $(x_1, y_1), \ldots, (x_m, y_m)$ . In particular, when  $n = m-1$ ,  $p(x)$  is the interpolating polynomial of degree  $\leq n$  for the given  $n+1$  nodes.

- 1. Consider the data  $(x_i, \sin(x_i))_{i=0}^{10}$  with  $x_i = 0, 1, ..., 10$ .
	- (a) In one graph, plot the data and the best polynomial approximation of degree 5 and 10 in the least-squares sense. To do this, use polyfit to find the best approximation and polyval to evaluate the polynomial. Type help polyfit and help polyval to learn how these commands work.
	- (b) Verify that the polynomial of degree 10 interpolates the data (Hint: use the norm command).
- 2. Plot, in one graph:
	- (a) the function  $f(x) = \frac{1}{1+x^2}$  for  $-5 \le x \le 5$ ;
	- (b) the points  $(x, f(x))$  for  $x = -5, -4, \ldots, 4, 5;$
	- (c) and the polynomials of degree 6 and 10 that fit the points in the least squares sense (use polyfit and polyval). Explain the cause of the observed oscillations.